# **Redmine - Feature #1410 When downloading a file from the repository : don't fill the memory with bytes**

2008-06-09 14:04 - Paul Rivier

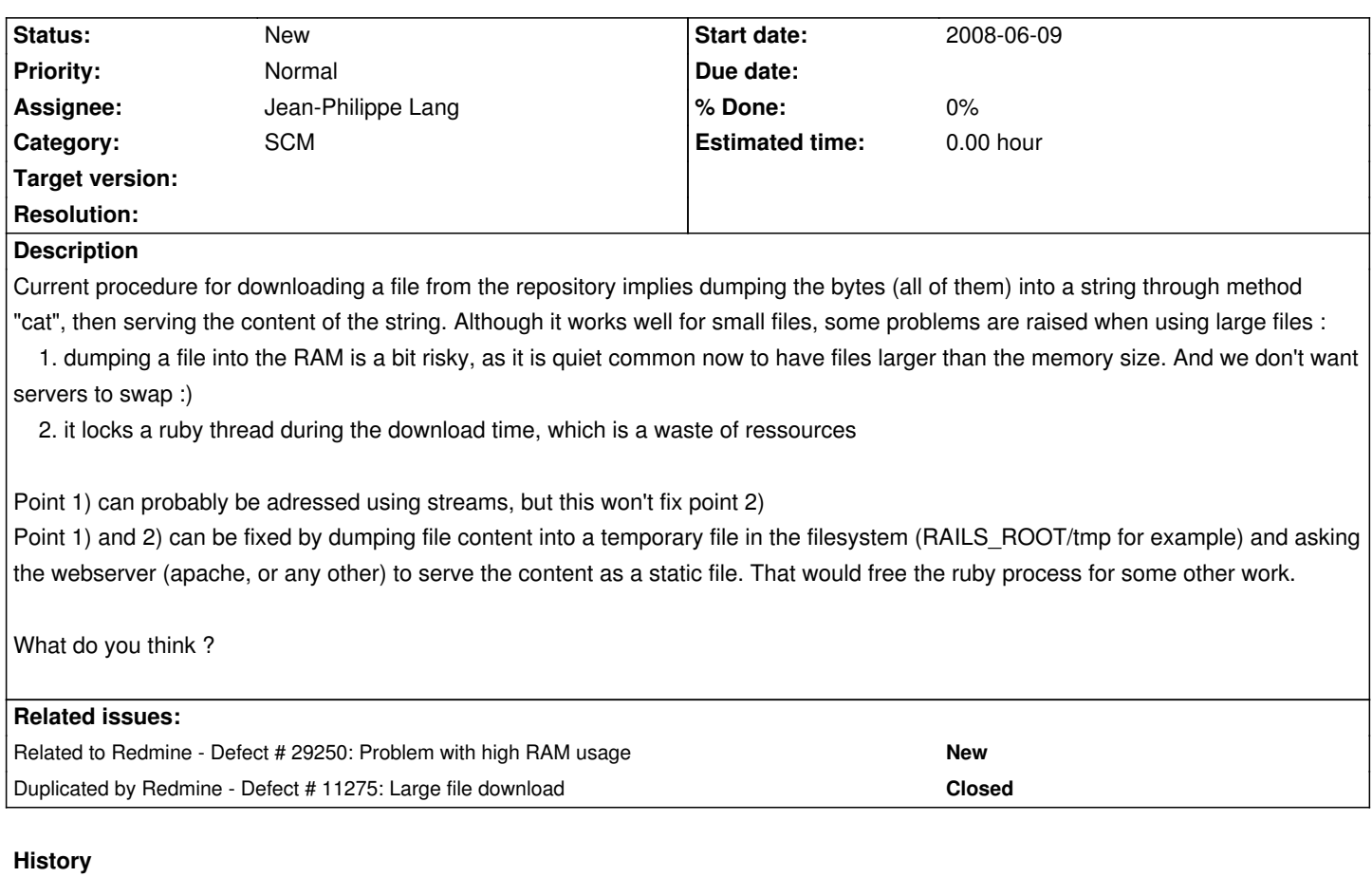

### **#1 - 2008-11-11 10:36 - Jean-Philippe Lang**

*- Target version deleted (0.8)*

#### **#2 - 2008-11-24 23:27 - Pierre Paysant-Le Roux**

*- File buffered\_io.patch added*

Here is a patch that tries to solve the problem of downloading a file larger than the memory size. I had to implement a buffered IO with a is\_binary\_data? that encapsulate an IO instance reading the result of the cat command ("svn cat" for example). This buffered IO uses 4Mo maximum of ram to read the beginning of the file and do the is\_binary\_data? test from String class. It can maybe be reduced without influencing the test accuracy...

I tested the patch only with subversion adapter for the moment.

## **#3 - 2008-11-25 11:19 - Pierre Paysant-Le Roux**

This code doesn't work as expected. I have to work a bit more on it...

## **#4 - 2008-12-08 12:05 - Pierre Paysant-Le Roux**

*- File buffered\_io.patch added*

#### **#5 - 2009-01-05 16:55 - Don Jonsn**

I tried your patch on my machine, which has 512mb RAM and I need to transfer files of 400mb size. Unfortunately this does not work, the machine runs out of memory and does not respond anymore. If I try smaller files (50mb) it works, but the memory is not freed by redmine after the transfer completed. I think this is a serious problem and it is sad to see that it was taken out of 0.8 as target.

### **#6 - 2009-01-06 19:45 - Jean-Philippe Lang**

I also tried the latest patch. It works much better than the current code with with files around 100MB. But it doesn't handle a 700MB file (I've got 3GB of RAM):

NoMemoryError (failed to allocate memory):

/app/controllers/repositories\_controller.rb:135:in `write'

/app/controllers/repositories\_controller.rb:135:in `entry'

d:/dev/ruby/lib/ruby/gems/1.8/gems/actionpack-2.1.2/lib/action\_controller/cgi\_process.rb:212:in `call'

What is strange is that I get the same error when trying to stream a file located on the disk using the standard send\_file Rails method in streaming mode: http://api.rubyonrails.org/classes/ActionController/Streaming.html#M000266.

Pierre, do you have this problem with similar files?

#### **#7 - 2009-01-08 11:15 - Pierre Paysant-Le Roux**

I only tested that all I give to the response is bufferized. It's the case, as when using the send\_file method. The problem yet with memory usage is caused by Mongrel or Webrick that uses a StringIO to buffer the response.

It seems that Rails+Mongrel is unable to stream a response ! The send\_file problem is a known problem. Mongrel need as much memory as the file size. The memory is freed by the garbage collector a long time after the response has been transmitted. This is exactly the same problem with the patch I purposed.

An alternative could be x-send-file : http://wiki.rubyonrails.org/rails/pages/HowtoSendFilesFast.

### **#8 - 2009-01-13 15:46 - Don Jons[n](http://wiki.rubyonrails.org/rails/pages/HowtoSendFilesFast)**

As a workaround, could you add the possibility to add links to files in the files component that can then be handled as arbitrary http-requests by apache?

Issues 502 and 2205 requested having links to files as well.

#### **#9 - 2012-06-27 18:56 - Anton Gillert**

+ 1

#### **#10 - 2012-06-27 19:30 - Rafi Greenberg**

+1000

#### **#11 - 2012-12-17 21:02 - Jan from Planio www.plan.io**

We've been running into this a lot at Planio Redmine Hosting recently.

Our approach to solving this (works perfectly in production with 20,000+ Redmines) is piping the output of the repository cat operation into a tempfile and serving this using send\_file.Thi[s works great by itself sinc](http://plan.io/redmine-hosting)e it uses buffered streaming internally.

Our finding was that the real problem with Redmine's current implementation is loading the content into a single ruby variable, not so much the locking of a ruby process during the time the file is streamed.

Here's a rundown as an example using git:

repositories\_controller.rb:

def entry

 $#$  ...

if 'raw' == params[:format] ||

 (@entry.size && @entry.size > Setting.file\_max\_size\_displayed.to\_i.kilobyte) || ! ((@content = @repository.cat(@path, @rev)) && is\_entry\_text\_data?(@content, @path))

# Force the download

send\_opt = { :filename => filename\_for\_content\_disposition(@path.split('/').last) }

send\_type = Redmine::MimeType.of(@path)

send\_opt[:type] = send\_type.to\_s if send\_type

# if we have the @content already use it - otherwise use a tempfile

if @content

send\_data @content, send\_opt

else

 send\_file @repository.cat(@path, @rev, true), send\_opt end else # ...

end

end

repository.rb:

def cat(path, identifier=nil, use\_tempfile=nil)

if use\_tempfile

File.join(Dir.mktmpdir, 'repository.tempfile').tap do |tempfile|

scm.cat(path, identifier, tempfile)

Thread.new do

sleep 1 ; File.unlink(tempfile) ; Dir.unlink(File.dirname(tempfile))

end

end

else

scm.cat(path, identifier, nil)

end

end

git\_adapter.rb

```
def cat(path, identifier=nil, tempfile=nil)
 # ...
 git_cmd(cmd_args, :tempfile => tempfile) do |io|
  io.binmode
 cat = io.read end
 cat
```
# ...

end

```
abstract_adapter.rb
```

```
def self.shellout(cmd, options = \{ \}, &block)
 # ...
 if options[:tempfile].present?
  # write stdout to tempfile if given
  cmd = "#{cmd} > #{shell_quote(options[:tempfile])}"
 end
#end
```
As I said, this works great already. Two apparent downsides:

- We're spawning a thread.
- For deployment, you have to have a /tmp dir that has enough space for large files in your repo.

You can take this a step further even, depending on what you're using as a frontend. With Nginx (Apache should work, too), we were even able to free the Ruby process from streaming entirely. A simple send\_opt.merge(:x\_sendfile => true) and a little tweak in the nginx config allow us to use X-Accel-Redirect for this and stream the tempfile without ruby having to read a single byte.

I have a patch against 1.4 that patches all repository types (but needs testing with repos other than git & svn) and I would be willing to prep that for trunk, but before we start working on this I wanted to get a contributors opinion, so that we're sure the patch won't end up unused.

Looking forward to your feedback.

## **#12 - 2012-12-18 00:08 - Jean-Philippe Lang**

Writing the file to disk before sending it is indeed the way to go IMO, but:

- I don't get the thread thing: you're trying to delete the file after 1 sec, is that right? But we just can't know when sending will be finished
- Writing to disk small files seems to be less efficient, there should be some kind of threshold on the file size that triggers the use of a temp file
- If we're trying to adress the problem of big files, a better option would be to checkout the file only once and serve it multiple times
- No need to patch with :x\_sendfile => true, you just need to set config.action\_dispatch.x\_sendfile\_header appropriately

I started working on this some time ago, I'll see what I have.

## **#13 - 2012-12-18 00:36 - Jan from Planio www.plan.io**

Jean-Philippe Lang wrote:

*Writing the file to disk before sending it is indeed the way to go IMO, but: - I don't get the thread thing: you're trying to delete the file after 1 sec, is that right? But we just can't know when sending will be finished*

Yes, it gets unlinked after 1 sec. Actually, you just need to be sure that streaming has *started* (not finished) before the file is unlinked. If the file has been opened, the process has a handle and can finish streaming it even if it gets unlinked.

 *- Writing to disk small files seems to be less efficient, there should be some kind of threshold on the file size that triggers the use of a temp file*

I'm doing this already. Check this out:

if 'raw' == params[:format] ||

(@entry.size && @entry.size > Setting.file\_max\_size\_displayed.to\_i.kilobyte) ||

! ((@content = @repository.cat(@path, @rev)) && is\_entry\_text\_data?(@content, @path))

If the file is small (i.e. @entry.size > Setting.file\_max\_size\_displayed.to\_i.kilobyte evaluates to false), lazy evaluation will execute @content = @repository.cat(@path, @rev). Note, that the third argument (use\_tempfile) is not set. Then, later on:

# if we have the @content already use it - otherwise use a tempfile if @content send\_data @content, send\_opt else send\_file @repository.cat(@path, @rev, true), send\_opt end

If we have @content already, we just use send\_data. If @content is nil (because is wasn't set earlier), we use the tempfile thing. Note that here the third argument is set to true.

 *- If we're trying to adress the problem of big files, a better option would be to checkout the file only once and serve it multiple times*

True, but then you would need something like a cronjob to erase files according to some LRU algorithm.

 *- No need to patch with :x\_sendfile => true, you just need to set config.action\_dispatch.x\_sendfile\_header appropriately*

You're right, I think for Redmine 2.x/Rails 3.x :x\_sendfile => true is not needed anymore...

*I started working on this some time ago, I'll see what I have.*

If that helps I can supply my raw patch against 1.4... Let me know.

#### **#14 - 2012-12-18 12:54 - Etienne Massip**

Would it be useful to stream data?

Something like:

class IOStreamer

```
 def initialize(input)
@in = input end
```
 def each while data =  $@in.read(4096)$ yield data

 end @in.close end end

self.response\_body = IOStreamer.new(scm\_stdout)

#### **#15 - 2014-07-23 12:29 - Anton Gillert**

Any plans to solve this issue?

## **#16 - 2018-07-20 02:40 - Go MAEDA**

*- Related to Defect #29250: Problem with high RAM usage added*

# **Files** buffered\_io.patch 15.2 KB 2008-11-24 Pierre Paysant-Le Roux buffered\_io.patch 28.3 KB 2008-12-08 Pierre Paysant-Le Roux